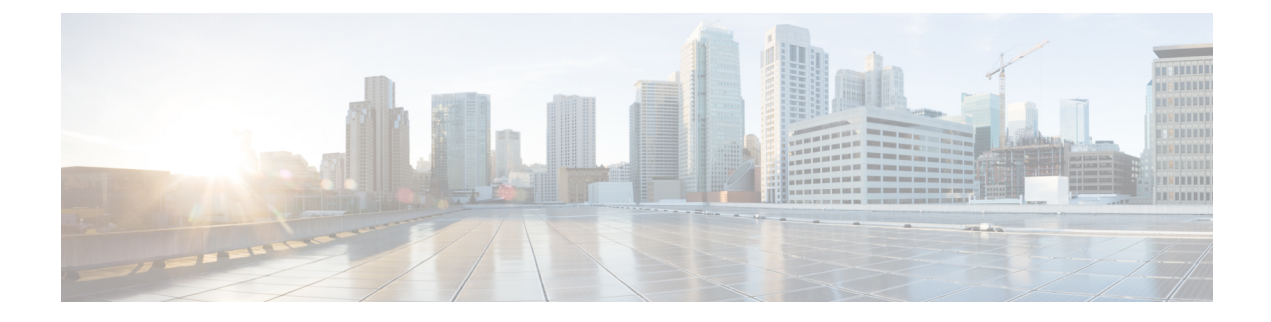

# **Contact Share Rule API**

• [Contact](#page-0-0) Share Rule API, on page 1

## <span id="page-0-0"></span>**Contact Share Rule API**

A Contact Share rule is required when configuring a Contact Share group. A group is sent in every routing request to the Contact Share process. Each group has a rule that defines the logic for selecting a skill group or precision queue in that group for a routing request. Use the Contact Share Rules API to create, update, list, and delete rules. This API is only available on the Contact Director deployment.

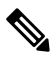

**Note** To learn more about the other APIs available in the Contact Director deployment, see [Access.](ucce_b_cisco-ucce_developer_guide-12_6_1_chapter1.pdf#nameddest=unique_10)

### **URL**

https://<server>:/unifiedconfig/config/contactsharerule

#### **Parameters**

- refURL: The refURL of the Contact Share rule. See Shared [Parameters](ucce_b_cisco-ucce_developer_guide-12_6_1_chapter1.pdf#nameddest=unique_18).
- name: Required. The name of the Contact Share rule.
- ruleExpression: Required. The logical expression with which the rule operates.
- description: Optional. The description of the rule.
- changeStamp: See Shared [Parameters](ucce_b_cisco-ucce_developer_guide-12_6_1_chapter1.pdf#nameddest=unique_18).

#### **Operations**

- [create:](ucce_b_cisco-ucce_developer_guide-12_6_1_chapter1.pdf#nameddest=unique_4/unique_4_Connect_42_section_01ACC4F0F5FF464B89AD86826645FD82) Creates one Contact Share rule.
- [delete:](ucce_b_cisco-ucce_developer_guide-12_6_1_chapter1.pdf#nameddest=unique_4/unique_4_Connect_42_section_5E78C770506E4579B4DC8C5F734F9E3B) Permanently deletes one Contact Share rule.
- [get](ucce_b_cisco-ucce_developer_guide-12_6_1_chapter1.pdf#nameddest=unique_4/unique_4_Connect_42_section_BDA9BD5789214142A00F2B4CA77D7FB7): Returns one Contact Share rule, using the URL https://<server>:/unifiedconfig/config/contactsharerule<id>.
- [list](ucce_b_cisco-ucce_developer_guide-12_6_1_chapter1.pdf#nameddest=unique_4/unique_4_Connect_42_section_0CBCEC80AF0F4A7B9724F5BB9486774E): Retrieves a list of Contact Share rules.

• [update](ucce_b_cisco-ucce_developer_guide-12_6_1_chapter1.pdf#nameddest=unique_4/unique_4_Connect_42_section_BFBE1D3EB6E94BED9490843BDB29FA6D): Updates one Contact Share rule.

#### **Search and Sort Values**

The following table shows the parameters that are searched and the parameters that are sortable.

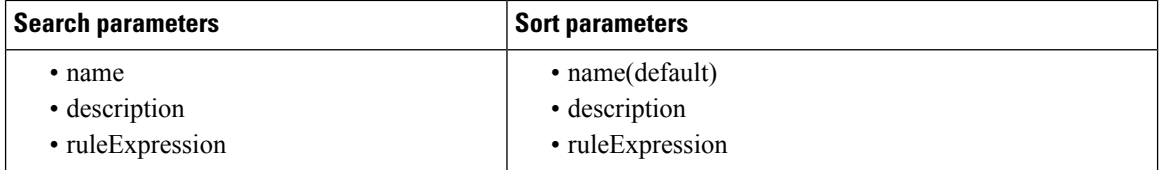

See [Search](ucce_b_cisco-ucce_developer_guide-12_6_1_chapter1.pdf#nameddest=unique_8) and [Sort.](ucce_b_cisco-ucce_developer_guide-12_6_1_chapter1.pdf#nameddest=unique_9)

#### **Example Get Response**

<contactShareRule>

```
<refURL>/unified/config/contactsharerule/(id)</refURL>
  <name>test</name>
  <ruleExpression>Call.PeripheralVariable==1</ruleExpression>
 <description>test something</description>
  <changeStamp>0</changeStamp>
</contactShareRule>
```